# OpenCV 2.3 Cheat Sheet (C++)

The OpenCV  $C++$  reference manual is here: [http: // opencv. willowgarage. com/ documentation/ cpp/](http://opencv.willowgarage.com/documentation/cpp/) . Use Quick Search to find descriptions of the particular functions and classes

## Key OpenCV Classes

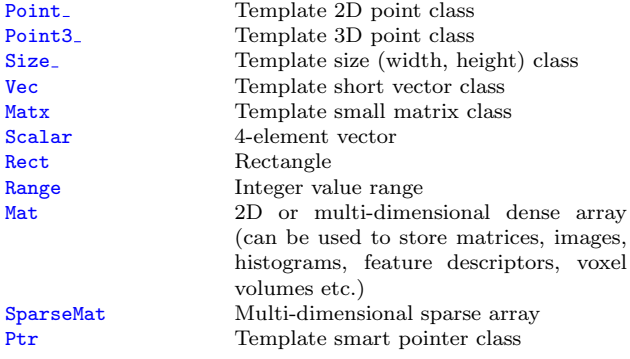

## Matrix Basics

```
Create a matrix
  Mat image(240, 320, CV<sub>-8UC3);</sub>
[Re]allocate a pre-declared matrix
  .create(480, 640, CV_8UC3);
Create a matrix initialized with a constant
  Mat A33(3, 3, CV<sub>-32F</sub>, Scalar(5));
  Mat B33(3, 3, CV_32F); B33 = Scalar(5);
  Mat C33 = Mat::ones(3, 3, CV_32F)*5.;Mat D33 = Mat::zeros(3, 3, CV_32F) + 5.;
Create a matrix initialized with specified values
  double a = CV_PI/3;
  Mat A22 = (Mat\_ffloat>(2, 2) <<
     cos(a), -sin(a), sin(a), cos(a);
  float B22data[] = \{cos(a), -sin(a), sin(a), cos(a)\};Mat B22 = Mat(2, 2, CV_32F, B22data).clone():Initialize a random matrix
  randu(image, Scalar(0), Scalar(256)); // uniform\ distrandn(image, Scalar(128), Scalar(10)); // Gaussian\ distConvert matrix to/from other structures
  (without copying the data)
  Mat image_alias = image;
  float* Idata=new float[480*640*3];
  Mat I(480, 640, CV<sub>-32FC3</sub>, Idata);
  vector<Point> iptvec(10);
  Mat iP(iptvec); // iP - 10x1 CV_32SC2 matrix
  IplImage* oldC0 = cvCreateImage(cvSize(320,240),16,1);
  Mat newC = cvarrToMat(oldC0):
  IplImage oldC1 = newC; CvMat oldC2 = newC;
... (with copying the data)
  Mat newC2 = cvarrToMat(oldC0).clone();
  vector<Point2f> ptvec = Mat <Point2f>(iP);
```
Access matrix elements

```
A33.at \text{ifload}(i,i) = A33.at \text{ifload}(i,i)+1;
Mat dyImage(image.size(), image.type());
for(int y = 1; y < image.rows-1; y++) {
  Vec3b* prevRow = image.ptr<Vec3b>(y-1);
  Vec3b* nextRow = image.ptr<Vec3b>(v+1):
  for(int x = 0; y < image.cols; x^{++})
    for(int c = 0; c < 3; c++)
     dyImage.at <Vec3b>(y, x)[c] =
     saturate cast<uchar>(
     nextRow[x][c] - prevRow[x][c]);
}
Mat_<Vec3b>::iterator it = image.begin<Vec3b>(),
  itEnd = image.end<Vec3b>();
for(; it != itEnd; ++it)
```

```
(*it)[1] ^= 255;
```
# Matrix Manipulations: Copying, Shuffling, Part Access

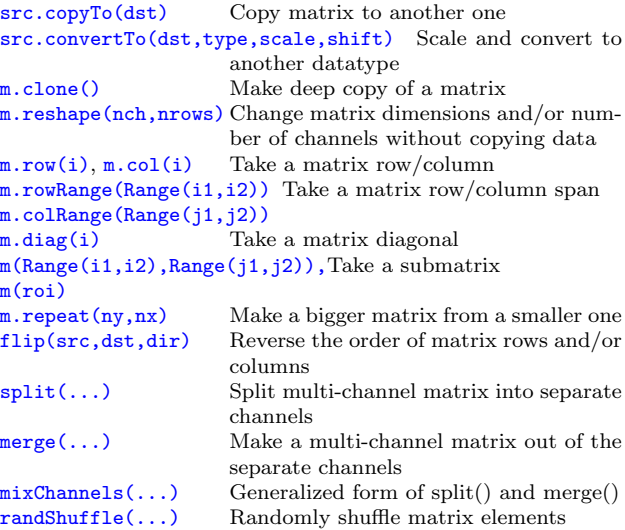

Example 1. Smooth image ROI in-place Mat imgroi = image(Rect(10, 20, 100, 100)); GaussianBlur(imgroi, imgroi, Size(5, 5), 1.2, 1.2); Example 2. Somewhere in a linear algebra algorithm  $m.row(i) += m.row(j)*alpha;$ Example 3. Copy image ROI to another image with conversion Rect  $r(1, 1, 10, 20)$ ; Mat dstroi =  $dst(Rect(0,10,rwidth, rheight))$ </u>; src(r).convertTo(dstroi, dstroi.type(), 1, 0);

# Simple Matrix Operations

OpenCV implements most common arithmetical, logical and other matrix operations, such as

```
• add(), subtract(), multiply(), divide(), absdiff(),
 bitwisemax(),
 min(), compare()
```
– correspondingly, addition, subtraction, element-wise multiplication ... comparison of two matrices or a matrix and a scalar.

Example. [Alpha compositing](http://en.wikipedia.org/wiki/Alpha_compositing) function: void alphaCompose(const Mat& rgba1, const Mat& rgba2, Mat& rgba dest)

{

}

Mat a1(rgba1.size(), rgba1.type()), ra1; Mat a2(rgba2.size(), rgba2.type()); int mixch $[] = \{3, 0, 3, 1, 3, 2, 3, 3\};$ mixChannels(&rgba1, 1, &a1, 1, mixch, 4); mixChannels(&rgba2, 1, &a2, 1, mixch, 4); subtract(Scalar::all(255), a1, ra1); bitwise or(a1, Scalar(0,0,0,255), a1); bitwise or(a2, Scalar(0,0,0,255), a2); multiply(a2, ra1, a2, 1./255); multiply(a1, rgba1, a1, 1./255); multiply(a2, rgba2, a2, 1./255);  $add(a1, a2, rgba_dest);$ 

- [sum\(\)](http://opencv.willowgarage.com/documentation/cpp/core_operations_on_arrays.html#cv-sum), [mean\(\)](http://opencv.willowgarage.com/documentation/cpp/core_operations_on_arrays.html#cv-mean), [meanStdDev\(\)](http://opencv.willowgarage.com/documentation/cpp/core_operations_on_arrays.html#cv-mean-stddev), [norm\(\)](http://opencv.willowgarage.com/documentation/cpp/core_operations_on_arrays.html#cv-norm), [countNonZero\(\)](http://opencv.willowgarage.com/documentation/cpp/core_operations_on_arrays.html#cv-countnonzero), [minMaxLoc\(\)](http://opencv.willowgarage.com/documentation/cpp/core_operations_on_arrays.html#cv-minmaxloc),
	- various statistics of matrix elements.
- $exp(), log(), pow(), sqrt(), cartToPolar(),$  $exp(), log(), pow(), sqrt(), cartToPolar(),$  $exp(), log(), pow(), sqrt(), cartToPolar(),$  $exp(), log(), pow(), sqrt(), cartToPolar(),$  $exp(), log(), pow(), sqrt(), cartToPolar(),$  $exp(), log(), pow(), sqrt(), cartToPolar(),$  $exp(), log(), pow(), sqrt(), cartToPolar(),$  $exp(), log(), pow(), sqrt(), cartToPolar(),$  $exp(), log(), pow(), sqrt(), cartToPolar(),$  $exp(), log(), pow(), sqrt(), cartToPolar(),$ [polarToCart\(\)](http://opencv.willowgarage.com/documentation/cpp/core_operations_on_arrays.html#cv-polarToCart)
	- the classical math functions.
- [scaleAdd\(\)](http://opencv.willowgarage.com/documentation/cpp/core_operations_on_arrays.html#cv-scaleadd), [transpose\(\)](http://opencv.willowgarage.com/documentation/cpp/core_operations_on_arrays.html#cv-transpose), [gemm\(\)](http://opencv.willowgarage.com/documentation/cpp/core_operations_on_arrays.html#cv-gemm), [invert\(\)](http://opencv.willowgarage.com/documentation/cpp/core_operations_on_arrays.html#cv-invert), [solve\(\)](http://opencv.willowgarage.com/documentation/cpp/core_operations_on_arrays.html#cv-solve), [determinant\(\)](http://opencv.willowgarage.com/documentation/cpp/core_operations_on_arrays.html#cv-determinant), [trace\(\)](http://opencv.willowgarage.com/documentation/cpp/core_operations_on_arrays.html#cv-trace) [eigen\(\)](http://opencv.willowgarage.com/documentation/cpp/core_operations_on_arrays.html#cv-eigen), [SVD](http://opencv.willowgarage.com/documentation/cpp/core_operations_on_arrays.html#cv-SVD),
	- the algebraic functions + SVD class.
- $dft(), idft(), det(), idct(),$  $dft(), idft(), det(), idct(),$  $dft(), idft(), det(), idct(),$  $dft(), idft(), det(), idct(),$  $dft(), idft(), det(), idct(),$  $dft(), idft(), det(), idct(),$ 
	- discrete Fourier and cosine transformations

For some operations a more convenient [algebraic notation](http://opencv.willowgarage.com/documentation/cpp/core_basic_structures.html#matrix-expressions) can be used, for example:

Mat delta =  $(J.t()*J + 1ambda*$ Mat::eye(J.cols, J.cols, J.type()))  $inv(CV_SVD)*(J.t()*err);$ 

implements the core of Levenberg-Marquardt optimization algorithm.

# Image Processsing

#### Filtering

[boxFilter\(\)](http://opencv.willowgarage.com/documentation/cpp/imgproc_image_filtering.html#cv-blur), [GaussianBlur\(\)](http://opencv.willowgarage.com/documentation/cpp/imgproc_image_filtering.html#cv-gaussianblur), [medianBlur\(\)](http://opencv.willowgarage.com/documentation/cpp/imgproc_image_filtering.html#cv-medianblur), [bilateralFilter\(\)](http://opencv.willowgarage.com/documentation/cpp/imgproc_image_filtering.html#cv-bilateralfilter)

[filter2D\(\)](http://opencv.willowgarage.com/documentation/cpp/imgproc_image_filtering.html#cv-filter2d) Non-separable linear filter<br>sepFilter2D() Separable linear filter Separable linear filter Smooth the image with one of the linear or non-linear filters

[Sobel\(\)](http://opencv.willowgarage.com/documentation/cpp/imgproc_image_filtering.html#cv-sobel), [Scharr\(\)](http://opencv.willowgarage.com/documentation/cpp/imgproc_image_filtering.html#cv-scharr) Compute the spatial image derivatives [Laplacian\(\)](http://opencv.willowgarage.com/documentation/cpp/imgproc_image_filtering.html#cv-laplacian) compute Laplacian:  $\Delta I = \frac{\partial^2 I}{\partial x^2} + \frac{\partial^2 I}{\partial y^2}$ [erode\(\)](http://opencv.willowgarage.com/documentation/cpp/imgproc_image_filtering.html#cv-erode), [dilate\(\)](http://opencv.willowgarage.com/documentation/cpp/imgproc_image_filtering.html#cv-dilate) Morphological operations

Example. Filter image in-place with a 3x3 high-pass kernel

filter2D(image, image, image.depth(), (Mat <float>(3,3)<< fs << "mtx" << Mat::eye(3,3,CV 32F);

-1, -1, -1, -1, 9, -1, -1, -1, -1), Point(1,1), 128); fs << "mylist" << "[" << CV PI << "1+1" <<

#### Geometrical Transformations

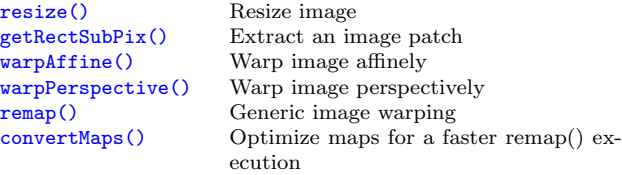

Example. Decimate image by factor of  $\sqrt{2}$ :

#### Various Image Transformations

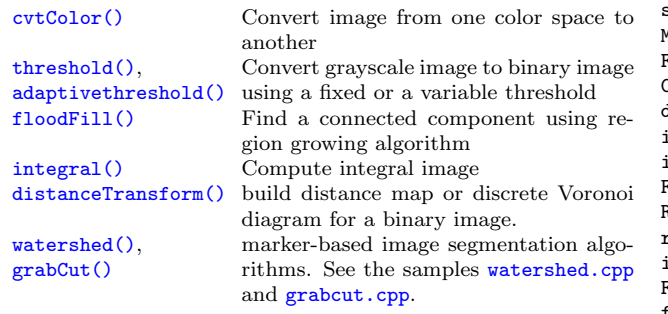

#### Histograms

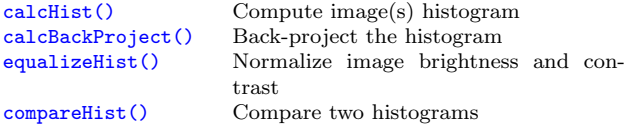

Example. Compute Hue-Saturation histogram of an image: Mat hsv, H; cvtColor(image, hsv, CV BGR2HSV); int planes  $[]=\{0, 1\}$ , hsize  $[]=\{32, 32\}$ ; calcHist(&hsv, 1, planes, Mat(), H, 2, hsize, 0);

#### Contours

See [contours.cpp](https://code.ros.org/svn/opencv/trunk/opencv/samples/cpp/contours.cpp) and [squares.cpp](https://code.ros.org/svn/opencv/trunk/opencv/samples/cpp/squares.cpp) samples on what are the contours and how to use them.

## Data I/O

[XML/YAML storages](http://opencv.willowgarage.com/documentation/cpp/core_xml_yaml_persistence.html#filestorage) are collections (possibly nested) of scalar values, structures and heterogeneous lists.

Writing data to YAML (or XML) // Type of the file is determined from the extension

(preserve negative responses by shifting the result by 128): fs << "i" << 5 << "r" << 3.1 << "str" << "ABCDEFGH"; FileStorage fs("test.yml", FileStorage::WRITE); " ${\cdot}$ :" << "month" << 12 << "day" << 31 << "year" << 1969 << "}" << "]"; fs << "mystruct" << "{" << "x" << 1 << "y" << 2 << "width" << 100 << "height" << 200 << "lbp" << "[:"; const uchar  $arr[] = \{0, 1, 1, 0, 1, 1, 0, 1\};$ fs.writeRaw("u", arr, (int)(sizeof(arr)/sizeof(arr[0]))) fs  $\langle \langle$  "]"  $\langle \langle$  "}";

> Scalars (integers, floating-point numbers, text strings), matrices, STL vectors of scalars and some other types can be written to the file storages using << operator

#### Reading the data back

Mat dst; resize(src, dst, Size(), 1./sqrt(2), 1./sqrt(2));// Type of the file is determined from the content FileStorage fs("test.yml", FileStorage::READ); int i1 =  $(int)$ fs["i"]; double  $r1$  =  $(double)$ fs[" $r$ "]; string str1 = (string)fs["str"]; Mat  $M$ ; fs["mtx"] >>  $M$ ; FileNode tl = fs["mylist"];  $CV\_assert(t1.type() == FileNode::SEQ &t 1.size() == 3)$ double tl0 =  $(double)tl[0]$ ; string tl1 =  $(string)tl[1]$ ;  $int m = (int)tl[2]$ ["month"],  $d = (int)tl[2]$ ["day"]; int year =  $(int)tl[2]$ ["year"]; FileNode tm = fs["mystruct"]; Rect  $r: r.x = (int)tm["x"]$ ,  $r.y = (int)tm["y"]$ ; r.width = (int)tm["width"], r.height = (int)tm["height"];  $int lbp_val = 0;$ FileNodeIterator it = tm["lbp"].begin(); for(int  $k = 0$ ;  $k < 8$ ;  $k++$ ,  $++it$ ) lbp\_val  $| = ((int)*it) < k;$ 

> Scalars are read using the corresponding FileNode's cast operators. Matrices and some other types are read using >> operator. Lists can be read using FileNodeIterator's.

Writing and reading raster images [imwrite\(](http://opencv.willowgarage.com/documentation/cpp/highgui_reading_and_writing_images_and_video.html#cv-imwrite)"myimage.jpg", image); Mat image\_color\_copy =  $\text{imread("myimage.jpg", 1)}$  $\text{imread("myimage.jpg", 1)}$  $\text{imread("myimage.jpg", 1)}$ ; Mat image\_grayscale\_copy =  $imread("myimage.jpg$  $imread("myimage.jpg$ , 0);

The functions can read/write images in the following formats: BMP (.bmp), JPEG (.jpg, .jpeg), TIFF (.tif, .tiff), PNG  $(-png), PBM/PGM/PPM$   $(-p?m), Sun$  Raster  $(-sr),$  $JPEG 2000$   $(jp2)$ . Every format supports 8-bit, 1- or 3-channel images. Some formats (PNG, JPEG 2000) support 16 bits per channel.

#### Reading video from a file or from a camera

}

VideoCapture cap; if(argc > 1) cap.open(string(argy[1])); else cap.open(0); Mat frame; namedWindow("video", 1); for(;;) { cap >> frame; if(!frame.data) break; imshow("video", frame); if(waitKey(30) >= 0) break;

## Simple GUI (highgui module)

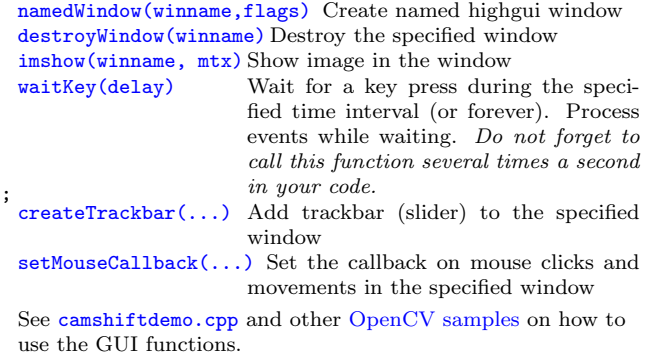

## Camera Calibration, Pose Estimation and Depth Estimation

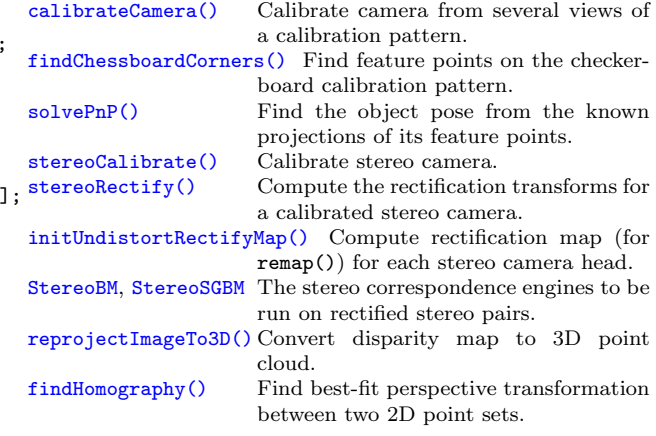

To calibrate a camera, you can use [calibration.cpp](https://code.ros.org/svn/opencv/trunk/opencv/samples/cpp/calibration.cpp) or stereo [calib.cpp](https://code.ros.org/svn/opencv/trunk/opencv/samples/cpp/stereo_calib.cpp) samples. To get the disparity maps and the point clouds, use stereo [match.cpp](https://code.ros.org/svn/opencv/trunk/opencv/samples/cpp/stereo_match.cpp) sample.

## Object Detection

[matchTemplate](http://opencv.willowgarage.com/documentation/cpp/objdetect__object_detection.html#matchTemplate) Compute proximity map for given template.

[CascadeClassifier](http://opencv.willowgarage.com/documentation/cpp/objdetect__object_detection.html#CascadeClassifier) Viola's Cascade of Boosted classifiers using Haar or LBP features. Suits for detecting faces, facial features and some other objects without diverse textures.

See [facedetect.cpp](https://code.ros.org/svn/opencv/trunk/opencv/samples/cpp/facedetect.cpp) [HOGDescriptor](http://opencv.willowgarage.com/documentation/cpp/objdetect__object_detection.html#HOGDescriptor) N. Dalal's object detector using Histogram-of-Oriented-Gradients (HOG) features. Suits for detecting people, cars and other objects

with well-defined silhouettes. See [peopledetect.cpp](https://code.ros.org/svn/opencv/trunk/opencv/samples/cpp/peopledetect.cpp)